# **Cool Edit Pro For Windows [2022]**

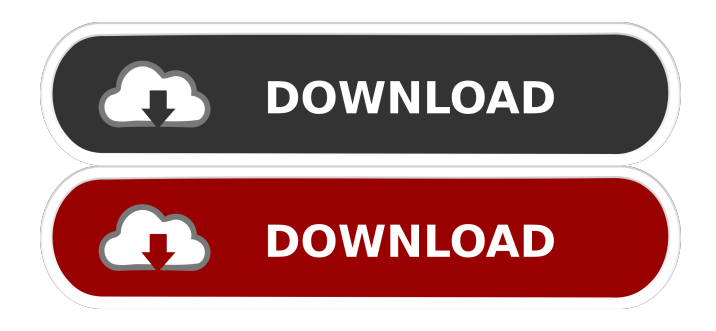

### **Cool Edit Pro Crack+ Full Product Key Download [32|64bit]**

This is a professional quality audio editing and composition program. It has both the power and sophistication to create professional-quality recordings as well as excellent quality output. Cool Edit Pro can handle any audio file or CD you throw at it. You can combine audio clips to make a multi-song, multi-effect or multi-mix. Create professional recordings, audio books, podcasts, etc. Cool Edit Pro has a wide range of professional features that can help you achieve professional results. You can add any of the over 100 free samples to any track or effects to create limitless sounds. You can convert any type of media, such as audio, video, images, etc. You can even record or convert and play MP3, WMA, MP4, AVI, MOV, WAV, and FLAC files. Cool Edit Pro is extremely easy to use. The interface is well designed with an intuitive and detailed display. With Cool Edit Pro, you can edit, mix, and layer sound just like a professional. The interface is large enough to work comfortably on a laptop screen or a TV monitor. Cool Edit Pro provides a high level of automation and automation features to make complex audio projects simple. How to record voice over in Adobe Audition: You can record audio clips using Adobe Audition. How to record voice over in Adobe Audition: Step 1: Open Adobe Audition and Click on File menu > New Project. Step 2: Click on the New File Option on the top bar. Step 3: Enter any file name and click OK. Step 4: In the top bar, select Voice Recorder from Media Library drop down menu and click on Open. Step 5: In the Recording tab, select the input device that you want to use. Step 6: In the Record tab, select the Output device and check the checkbox for the desired effect. Step 7: Click on Start. Step 8: After the recording process is completed, click on Stop to stop the recording process. Step 9: You can edit the recorded audio using the timeline of Adobe Audition. If you've got more questions about how to record voice over in Adobe Audition, please refer to the guide in the link below: Adobe Audition Description Adobe Audition is a professional digital audio editor used for creating voice-overs for commercials, podcasts, and audi

#### **Cool Edit Pro Crack + With Product Key**

The best audio tools on one amazing box. Keyboard shortcuts, easy setup and professional audio effects. Record, edit and create professional audio with your laptop or desktop. Record live vocals and instruments on any input device. Add custom keystrokes, hotkeys and macros. Edit and create perfect audio with up to eight tracks. Generate a library of sounds, choose from more than 50 presets. Work with multiple audio files and create custom editing projects. Use hundreds of professional effects, recording instruments and creative tools. Mix and master your music with professional audio tools. Get to work and start recording right now. Keyboard shortcuts, easy setup and professional audio effects. Use special keyboard shortcuts and shortcuts with ease. Record live vocals and instruments on any input device. Add custom keystrokes, hotkeys and macros. Edit and create perfect audio with up to eight tracks. Generate a library of sounds, choose from more than 50 presets. Work with multiple audio files and create custom editing projects. Use hundreds of professional effects, recording instruments and creative tools. Mix and

master your music with professional audio tools. Get to work and start recording right now. Main features: 3-band EQ and compressor Compressor Compress, Normalize, and Dry/Wet any track Trim and Splice, delete, insert silence Mix any number of audio files together Adjust volume and tempo of any track Add and edit up to 8 channels of audio Convert to any format, file type and audio codec Export audio, export video, export screen to other formats Perform 44.1, 48, 88.2, 96, 176.4, 220.5, 256, or 320 khz sampling Record live vocals and instruments Record audio from microphones, instruments, computers, and video Add custom keystrokes, hotkeys, macros, and audio editing tools With its numerous settings, you can customize and adjust the output level, output channel, file format, sample rate, format, and audio codec Split or combine audio files Vocals, instruments and background track can be recorded and edited in different ways: Guitar: 1 – Stereo Input 2 – Mono Input Pedal: 1 – Stereo Input 2 – Mono Input 3 – Mono Instrument Input 4 – Mono Instrument Input 5 – Mono Keyboard Input Other: 1 – Stereo 81e310abbf

## **Cool Edit Pro Patch With Serial Key PC/Windows [2022-Latest]**

Cool Edit Pro is the award winning version of the leading digital audio editing software. Cool Edit Pro gives you full control of your music with the essential audio editing tools including multitrack editing, effects, mixing, cutting, and file conversion. It supports many popular audio file formats (such as MP3, WAV, AIFF, WMA, OGG and AAC) and is used by professional and amateur recording artists. Built-in effects include sound manipulation such as reverberation, chorus, 3D echo, flanger, phaser, amplitude, echo, equalizer, reverberation and multi-tap delay. You can record from analog or digital sources including mixers, studio or stage microphones. Sound designers and producers can use Cool Edit Pro to create great-sounding audio loops. What's New in Cool Edit Pro 2.0? - The professional audio editor is updated with a new user interface and an all-new sound engine that delivers faster, more powerful performance. - High Dynamic Range (HDR) and Dolby Atmos surround sound are natively supported in the new sound engine - The waveform editor now uses the Aeon waveform for curves and vectors. - Quickly switch between multi- and mono-track editing. - Audio fingerprinting technology helps identify your audio to help you locate your audio files faster. - New and updated professional audio tools, including the new "Audio File Import Wizard" and "Simulated Stereo Headphones" tool that provides the best audio quality in a simulated stereo environment. - The Sound Studio: Small and Large Panels are now included in the Sound Studio menu. - New and updated professional tools and features include a new spectrum analyzer, new spectrum and equalizer tools, plus pan tools to easily adjust a single track. - New, large and colorful interface icons. - An improved file browser for audio files. - Duplicate detection for imports and exports. - Timestamping for recording metadata, import/export and the Sound Studio panel. - New musical notation (pitch, timing and expression) tools. - Added support for Audio Hijack Pro tools. - New time stretching tools for audio source clips. - One-click selection of audio regions with duration and location. - Mute and solo audio regions. - Rewind audio regions in time. - New cutting and pasting operations for audio regions. - Improved file

### **What's New In?**

Find a True Hot Deal here! Fully customizable and complete, this software is designed specifically for any use. In your case, you can use it to record your vocals, audio, add effects, etc. Adobe Audition CC Description: Find a True Hot Deal here! Adobe Audition CC for Windows is a free and efficient audio software that can be used for any kind of audio processing. With it you can easily modify your audio by adding, removing, or adjusting its characteristics. For any Adobe Audition CC Review | Software Review, you can choose your desired operating system and give us feedback in the comments section below. Today, everyone knows what an audio editing application is, but this is not the case for those who are not aware of what they can do with the amazing power of this software. Read this post to find out how you can benefit from this software. After installing the program, you are ready to get started with some basic edits. The user interface is quite easy to use as it comes with options that help you make your work easier and faster. Removing vocals and music from a song You can remove the vocals from a song with ease. You simply need to click on the red line that separates the music from the vocals, and all the red markings on the line will disappear, making the vocals visible. You can also export the file in several formats, including.wav,.aiff,.wav,.mp3 and.wma. You can also remove the vocals from a recording with ease. Simply select the part of the sound you want to remove, and when the choice bar is at the top of the screen, you can select either silence or a marker. Editing audio in various ways The software includes several effects that you can use on an audio file. Some of the effects include: compressor, equalizer, de-click, notch filter, high pass filter, low pass filter, and so on. The compressor effects allow you to compress the audio to make it louder. The de-click effects allow you to remove the click noise from a video or audio file. The notch filter allows you to cut out the unwanted sounds like hum, buzz, and so on. Finally, the high pass and low pass filter make your audio files more appealing by removing the highs and lows from the audio. Mixing audio files One of the coolest features of the application is the ability to mix several audio files at the same time. You can select the first audio file, then drag it to another file. In this way, you can copy, move and even shift the audio files around to create different effects. Mixing music and background sound If you want to create some unique sound, you can use the effects on the normal audio file to make it more interesting. After that, you can paste it onto a background

## **System Requirements:**

\* PlayStation®4 (PlayStation®4 Pro not required) \*Internet Connection \*DLC or Season Pass\* \*1 player New features added in the game with the PlayStation®4 system update: 1) Added the "Gran Turismo Sport® Theme Builder" function for free to offer the user the capability to easily create and apply a new theme. 2) Added a "Settings" function to the PlayStation®4 system. Click on "Lobby," then "Display,�

Related links:

<http://www.naglobalbusiness.com/wp-content/uploads/2022/06/makychri.pdf> <https://dawnintheworld.net/wp-content/uploads/2022/06/ilewen.pdf> <https://deliverycolorado.com/wp-content/uploads/2022/06/hanyjais.pdf> <https://xtc-hair.com/wp-content/uploads/2022/06/yenfaty.pdf> <https://peaici.fr/wp-content/uploads/2022/06/PocketCloud.pdf> <https://www.autourdechenonceaux.fr/wp-content/uploads/2022/06/bercypr.pdf> <https://gonzaloviteri.net/wp-content/uploads/2022/06/willgia.pdf> <https://eatlivebegrateful.com/wp-content/uploads/2022/06/urzjos.pdf> <https://www.giggleserp.com/wp-content/uploads/2022/06/LockXLS.pdf> <http://www.buriramguru.com/wp-content/uploads/2022/06/vygnlov.pdf>